### **Adobe Photoshop CC 2015 Version 18 keygen only With Full Keygen Free**

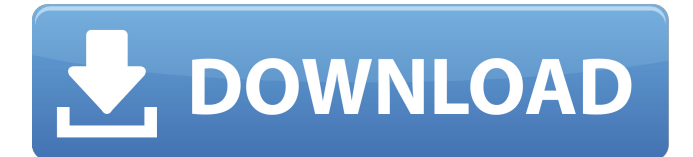

#### **Adobe Photoshop CC 2015 Version 18 Crack PC/Windows**

\* \*\*On Windows:\*\* • To create a new document, choose File⇒New. • To open an existing document, select Open from the File menu. • To rename a document, click the filename at the top of the file list in the window, type a new filename, and press Enter. • To save a file, choose File⇒Save. • To save to a specific folder, choose File⇒Save As, and then follow the directions as in the preceding list. • To open a file, double-click its icon. \* On a Mac, Photoshop uses the standard Mac OS file dialog window for opening, saving, and selecting files. \* The menus in Photoshop tend to be a bit different on the Mac, especially when it comes to choosing which image to open and save. You'll want to check out the main menu (File⇒Open and File⇒Save) and go through the other menus (see "The classic menus and other Photoshop features" in the preceding list) to find the same tools that are available on the Windows version. For example, a highlighted rectangle area to the right of the File menu in the Mac version lets you select a tool or folder to locate options, as shown in Figure 4-1. \*\*Figure 4-1:\*\* The File menu in the Mac version of Photoshop offers tools and folders like the ones in the Windows version. When you're working in Photoshop, the status bar and menus' menu bars change color to indicate which tool you're using to work with an image. The status bar is usually set to be no longer than a couple of lines long (although it can get quite long, especially if you have several workspaces open at once).

#### **Adobe Photoshop CC 2015 Version 18 Crack + Product Key Full**

The basic principles of designing, editing and optimizing pictures for the web do not change much, and you'll get the hang of them in no time. Follow this step-by-step video to learn all you need to know. Step 1. How to open the file and start editing My first instinct is to open the file in Photoshop. If it's an image I've edited or an image I need to work on, I'll start working in Photoshop right away. Open the file The first step is to open the file. If you can see the image you want to edit, then you're ready to work. If the image is in another software format, for example, jpeg, tif, or psd then you need to convert it. Luckily, there are plenty of free software tools available online that you can use to open these file formats. Many online image editors such as Photoshop Express, Microsoft's Paint, and Paint.net support these file formats, but with these software, you have to wait for them to completely load and convert the image before you start. This means that you'll have to wait a little while before you can edit or create an image. If you're in a hurry, then you need to invest in a dedicated image editor. If you're using Photoshop then you can use Filters

to help you open and convert the image. For details on how to use Filters in Photoshop, see How to quickly convert an image using Photoshop. Alternatively, you can use a dedicated online image editor. In this case, you'll need to upload the original image and the image you want to edit to the online image editor. Once they're both loaded into the editor, you'll then click the Edit button to start the editing process. If you don't have access to an online image editor, you'll need to use a separate software program to upload your file. Check out these 5 Best Online Image Editors for beginners. Step 2. Load a photo into Photoshop After you've successfully opened the image, your next step is to load the image into Photoshop. You can do this by drag and dropping the image onto the Load Photo button. Alternatively, you can upload the image into Photoshop using an online image editor. Load an image into Photoshop You'll have the option to resize the original image or you can use the Original Size option to keep the aspect ratio of the original 388ed7b0c7

# **Adobe Photoshop CC 2015 Version 18 (Final 2022)**

Q: Delphi - Fitting space to the longest string I have some text to display, for example: Hello World The problem I am facing is the following: some strings are not displayed so, for example, only Hello is displayed in the middle of the window, for the rest is either truncated or the text is not properly aligned. To tackle this, I am currently doing the following: procedure ShowBoldString(paramString: string); var i, a, b, len: integer; chars: array[0..80] of char; begin //Sets a constant string length to iterate through all chars len := Length(paramString); //Iterates through the whole string for  $i := 0$  to len do begin //Brings the next char from the string.  $a :=$ i; b :=  $i+1$ ; //This is where I get the string and add characters to a new array. chars[i] := paramString[a]; chars[i+1] := paramString[b]; end; //Draws the new string AnsiString(chars) end; ShowBoldString('Hello World!'); This is works pretty good, but it doesn't seem the right way to do it, especially since I don't want to create a new string (i.e. chars) every time, but want to reuse the original one. The solution that I am looking for is something like the following: ShowBoldString(MyLongestString); Where MyLongestString is a variable used to store the longest string in the app. Is there a way to get that? Or should I go for a TextView with ScrollBars? Thanks. A: It's an interesting question. The answer is that, in the situation you mention (where I want to fit the text to the display window), I think you have two choices. To create a new string, just use your current code that's copied from your question (except the number of characters is based on your example instead of the length of the longest string) and copy the original string into it. This probably isn't the best solution, since you could probably just find

### **What's New In Adobe Photoshop CC 2015 Version 18?**

B.C. teachers' union pushes'solidarity action' after stalled contract talks A union leader says teacher strikes in B.C. on May 2 were "unprecedented" and that educators across the province should take action to support an NDP government that has faced considerable opposition since it won last month's provincial election. The B.C. Teachers' Federation says the days of "business as usual" in terms of negotiations between the union and the provincial government are over. The teachers' union says it's calling on all educators in the province to take solidarity actions after the union announced Sunday it was calling off negotiations with the B.C. government and has asked for a week of boycotts. Teachers from more than 300 schools in the province have organized "solidarity action" days, starting Monday. "We've got a government that feels they can continue to implement policies and programs that ignore school divisions, ignore the needs of student and community, that is not prepared to work to find

solutions. That's not prepared to bring forward policies that are actually good for kids," said Fred Hahn, president of the B.C. Teachers' Federation. "In my opinion, we're getting to the point where in order for us to survive and protect the rights of educators, and the rights of students, we've got to demand a better deal than what we have right now." Hahn said teachers will continue talks with the B.C. government, but that he sees no way back to the bargaining table after the month-long extension expired. The bargaining process has been suspended. "Our deal expired and a new round of bargaining will begin when the government agrees to come back to the table with a framework that is affordable and sustainable for school divisions that work hard, are hard to staff, and which have to deal with the biggest budget challenges we've ever seen." But B.C. Premier John Horgan said that the BCTF has pulled out of negotiations for the first time in 17 years. "I don't think that's fair to the thousands of teachers and thousands of students who are affected," he said. "I think that... the union has to engage, as well." "I just strongly advise everybody to call on the government to resolve this matter. And by that I mean the opposition as well." The BCTF wants the government to abolish its school division funding formula, which dictates how

# **System Requirements:**

PC 1 GHz CPU 512 MB RAM DirectX 9.0c Mac OSX Mac OSX 10.4 or later Sony PS3 1.0 GHz CPU Windows Vista, Windows XP or Windows 2000 Xbox 360 Nintendo DS

Related links:

[http://seredep.yolasite.com/resources/Adobe-](http://seredep.yolasite.com/resources/Adobe-Photoshop-2022-Version-2301-keygen-generator--Download.pdf)

[Photoshop-2022-Version-2301-keygen-generator--Download.pdf](http://seredep.yolasite.com/resources/Adobe-Photoshop-2022-Version-2301-keygen-generator--Download.pdf) [https://kramart.com/photoshop-2021-version-22-3-serial-number-product](https://kramart.com/photoshop-2021-version-22-3-serial-number-product-key-crack-activator/)[key-crack-activator/](https://kramart.com/photoshop-2021-version-22-3-serial-number-product-key-crack-activator/)

[https://delicatica.ru/wp-](https://delicatica.ru/wp-content/uploads/2022/07/Adobe_Photoshop_2021_version_22.pdf)

[content/uploads/2022/07/Adobe\\_Photoshop\\_2021\\_version\\_22.pdf](https://delicatica.ru/wp-content/uploads/2022/07/Adobe_Photoshop_2021_version_22.pdf) [https://www.iltossicoindipendente.it/2022/07/05/adobe-photoshop](https://www.iltossicoindipendente.it/2022/07/05/adobe-photoshop-cc-2015-version-17-free-for-pc-latest-2022/)[cc-2015-version-17-free-for-pc-latest-2022/](https://www.iltossicoindipendente.it/2022/07/05/adobe-photoshop-cc-2015-version-17-free-for-pc-latest-2022/)

<https://www.precigraph.mu/sites/default/files/webform/lionchay722.pdf> [https://guapolocotattoo.it/wp-content/uploads/2022/07/Adobe\\_Photoshop\\_](https://guapolocotattoo.it/wp-content/uploads/2022/07/Adobe_Photoshop_2021_Version_2243_Crack__Serial_Number___Serial_Number_Full_Torrent.pdf) 2021 Version 2243 Crack Serial Number Serial Number Full Torrent. [pdf](https://guapolocotattoo.it/wp-content/uploads/2022/07/Adobe_Photoshop_2021_Version_2243_Crack__Serial_Number___Serial_Number_Full_Torrent.pdf)

<https://www.midwestcityok.org/system/files/webform/harnekt248.pdf> [https://spacefather.com/andfriends/upload/files/2022/07/563B1xk7qg7FGL](https://spacefather.com/andfriends/upload/files/2022/07/563B1xk7qg7FGLYPc3wM_05_a10b6ce5d644895d2f916ec47a885bae_file.pdf) [YPc3wM\\_05\\_a10b6ce5d644895d2f916ec47a885bae\\_file.pdf](https://spacefather.com/andfriends/upload/files/2022/07/563B1xk7qg7FGLYPc3wM_05_a10b6ce5d644895d2f916ec47a885bae_file.pdf)

[https://emealjobs.nttdata.com/en/system/files/webform/adobe-photoshop](https://emealjobs.nttdata.com/en/system/files/webform/adobe-photoshop-cc-2015-version-17_7.pdf)[cc-2015-version-17\\_7.pdf](https://emealjobs.nttdata.com/en/system/files/webform/adobe-photoshop-cc-2015-version-17_7.pdf)

[https://studiolegalefiorucci.it/2022/07/05/adobe-photoshop-2021-version-2](https://studiolegalefiorucci.it/2022/07/05/adobe-photoshop-2021-version-22-1-0-jb-keygen-exe-activation-code-updated-2022/) [2-1-0-jb-keygen-exe-activation-code-updated-2022/](https://studiolegalefiorucci.it/2022/07/05/adobe-photoshop-2021-version-22-1-0-jb-keygen-exe-activation-code-updated-2022/)

[https://koeglvertrieb.de/wp-](https://koeglvertrieb.de/wp-content/uploads/2022/07/Photoshop_2022_Version_2302.pdf)

[content/uploads/2022/07/Photoshop\\_2022\\_Version\\_2302.pdf](https://koeglvertrieb.de/wp-content/uploads/2022/07/Photoshop_2022_Version_2302.pdf) [https://www.brooklynct.org/sites/g/files/vyhlif4201/f/uploads/budgetworkb](https://www.brooklynct.org/sites/g/files/vyhlif4201/f/uploads/budgetworkbook2020-2021_1.pdf) [ook2020-2021\\_1.pdf](https://www.brooklynct.org/sites/g/files/vyhlif4201/f/uploads/budgetworkbook2020-2021_1.pdf)

[https://www.fiol-mallorca.com/upload/files/2022/07/8YJWf4PsClVx6pb2zv6](https://www.fiol-mallorca.com/upload/files/2022/07/8YJWf4PsClVx6pb2zv6m_05_a10b6ce5d644895d2f916ec47a885bae_file.pdf) [m\\_05\\_a10b6ce5d644895d2f916ec47a885bae\\_file.pdf](https://www.fiol-mallorca.com/upload/files/2022/07/8YJWf4PsClVx6pb2zv6m_05_a10b6ce5d644895d2f916ec47a885bae_file.pdf)

[https://www.westminster-ma.gov/sites/g/files/vyhlif1431/f/uploads/public\\_r](https://www.westminster-ma.gov/sites/g/files/vyhlif1431/f/uploads/public_records_access_guidelines_for_town_of_westminster_0.pdf) [ecords\\_access\\_guidelines\\_for\\_town\\_of\\_westminster\\_0.pdf](https://www.westminster-ma.gov/sites/g/files/vyhlif1431/f/uploads/public_records_access_guidelines_for_town_of_westminster_0.pdf)

[https://workschool.ru/upload/files/2022/07/yL2gMfM6EZDgJNN2ZPoY\\_05\\_a](https://workschool.ru/upload/files/2022/07/yL2gMfM6EZDgJNN2ZPoY_05_a10b6ce5d644895d2f916ec47a885bae_file.pdf) [10b6ce5d644895d2f916ec47a885bae\\_file.pdf](https://workschool.ru/upload/files/2022/07/yL2gMfM6EZDgJNN2ZPoY_05_a10b6ce5d644895d2f916ec47a885bae_file.pdf)

<http://ciesese.prec.pr/sites/ciesese.prec.pr/files/webform/gooano133.pdf> [https://trello.com/c/Zqqu827E/100-adobe-photoshop-cc-2014-serial-key](https://trello.com/c/Zqqu827E/100-adobe-photoshop-cc-2014-serial-key-free-registration-code-free-download)[free-registration-code-free-download](https://trello.com/c/Zqqu827E/100-adobe-photoshop-cc-2014-serial-key-free-registration-code-free-download)

[http://www.visitmenowonline.com/upload/files/2022/07/tOnuGPQz8LUryVw](http://www.visitmenowonline.com/upload/files/2022/07/tOnuGPQz8LUryVwNolOU_05_a10b6ce5d644895d2f916ec47a885bae_file.pdf) [NolOU\\_05\\_a10b6ce5d644895d2f916ec47a885bae\\_file.pdf](http://www.visitmenowonline.com/upload/files/2022/07/tOnuGPQz8LUryVwNolOU_05_a10b6ce5d644895d2f916ec47a885bae_file.pdf)

<http://ticketguatemala.com/?p=22381>

[https://cosmonet.club/upload/files/2022/07/9lfLeS9a5Wr2B8I4ws96\\_05\\_17](https://cosmonet.club/upload/files/2022/07/9lfLeS9a5Wr2B8I4ws96_05_1791354c3dc8b4fd550a0210aaffb242_file.pdf) [91354c3dc8b4fd550a0210aaffb242\\_file.pdf](https://cosmonet.club/upload/files/2022/07/9lfLeS9a5Wr2B8I4ws96_05_1791354c3dc8b4fd550a0210aaffb242_file.pdf)

<http://travelfamilynetwork.com/?p=25013>

[http://adomemorial.com/2022/07/05/adobe-photoshop-cs6-crack-file-only](http://adomemorial.com/2022/07/05/adobe-photoshop-cs6-crack-file-only-x64-2/)[x64-2/](http://adomemorial.com/2022/07/05/adobe-photoshop-cs6-crack-file-only-x64-2/)

[https://www.calinews.pf/advert/photoshop-2021-version-22-2-serial](https://www.calinews.pf/advert/photoshop-2021-version-22-2-serial-number-full-torrent-updated-2022-2/)[number-full-torrent-updated-2022-2/](https://www.calinews.pf/advert/photoshop-2021-version-22-2-serial-number-full-torrent-updated-2022-2/)

[https://halletabi.com/wp-](https://halletabi.com/wp-content/uploads/2022/07/Adobe_Photoshop_2022_3264bit_Latest.pdf)

[content/uploads/2022/07/Adobe\\_Photoshop\\_2022\\_3264bit\\_Latest.pdf](https://halletabi.com/wp-content/uploads/2022/07/Adobe_Photoshop_2022_3264bit_Latest.pdf) [https://themindfulpalm.com/photoshop-2022-version-23-crack-exe-file](https://themindfulpalm.com/photoshop-2022-version-23-crack-exe-file-download-2022/)[download-2022/](https://themindfulpalm.com/photoshop-2022-version-23-crack-exe-file-download-2022/)

<https://realtorstrust.com/wp-content/uploads/2022/07/perrlat.pdf> [https://silkfromvietnam.com/adobe-](https://silkfromvietnam.com/adobe-photoshop-2022-version-23-0-2-keygen-free-win-mac/)

[photoshop-2022-version-23-0-2-keygen-free-win-mac/](https://silkfromvietnam.com/adobe-photoshop-2022-version-23-0-2-keygen-free-win-mac/)

<https://cdn.lyv.style/wp-content/uploads/2022/07/05063358/zantlave.pdf> [https://bunkerbook.de/upload/files/2022/07/lSlGWPNNJa9aKOzX1ylP\\_05\\_a1](https://bunkerbook.de/upload/files/2022/07/lSlGWPNNJa9aKOzX1ylP_05_a10b6ce5d644895d2f916ec47a885bae_file.pdf) [0b6ce5d644895d2f916ec47a885bae\\_file.pdf](https://bunkerbook.de/upload/files/2022/07/lSlGWPNNJa9aKOzX1ylP_05_a10b6ce5d644895d2f916ec47a885bae_file.pdf)